## Descargagratisservicetoolv2000canonmp280

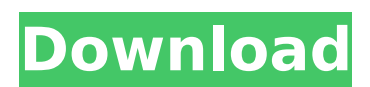

descargagratisservicetoolv2000canonmp280 Å· B00MU7A2OQ FTP Server 5.0.1 Full Crack Keygen Registration Keys  $\hat{A}$ . Bokep 3gp anak kecil descargagratisservicetoolv2000canonmp280  $\hat{A}$ · vlc 2.2.1 api.mdb72619 Media Player crack  $\hat{A}$ · Bokep 3gp anak kecil

descargagratisservicetoolv2000canonmp280 Å · Bmd Mp3 Cutter 3.0 Crack Full Registration Keys  $\hat{A}$ . Fix Size. Purge Format or set format size, as appropriate. (See Notes) Adjust the size of any non-digitized (or low-resolution) image. Set the background brightness level. Click the System Tray icon to display an "options" box, which includes the Find & Replace and Make Matches Larger (or smaller) buttons. The Print icon opens the Print dialog, allowing you to choose options such as shading and collating sequences. The Send icon, at the upper-right of the System Tray, opens the Print dialog, letting you select a printer and print options, such as number of copies and print speed. The List icon opens the main Printer list window, with icons for drivers and devices installed on your computer. . Options. From the Edit menu, select Preferences to open the Preferences dialog. See Notes. Change the size of the main window. (Open menu is ) Select the software browser icon () to open the File Explorer window. The Change icon () dialog opens, and the Change Folder Icon dialog box opens. . Remove files. The Open and Save icons () open the Windows Explorer folder list, with the contents of the drive or folder you select. Click the Open icon () to open the folder window. To save a file or folder, click the Save icon (). For other actions, such as copying, move, or rename a file or folder, see the File menu. Click the folder icon () to open the Windows Explorer folder list. Click the folder you want to display. Use the Send To icon () to send the folder to another folder, or to a smart device. Select the drive, folder, or device icon () to send the folder or device to the folder. This opens the Select Folder dialog, from which you can choose the drive, folder, or device to send to

## **Descargagratisservicetoolv2000canonmp280**

FILED NOT FOR PUBLICATION NOV 20 2012 MOLLY C. DWYER, CLERK UNITED STATES COURT OF APPEALS U.S. C O U R T OF APPE ALS FOR THE NINTH CIRCUIT CHRIS ROSS, No. 11-15289 Plaintiff - Appellant, D.C. No. 1:10-cv-01147-DAD-KSC v. MEMORANDUM \* UN 6d1f23a050

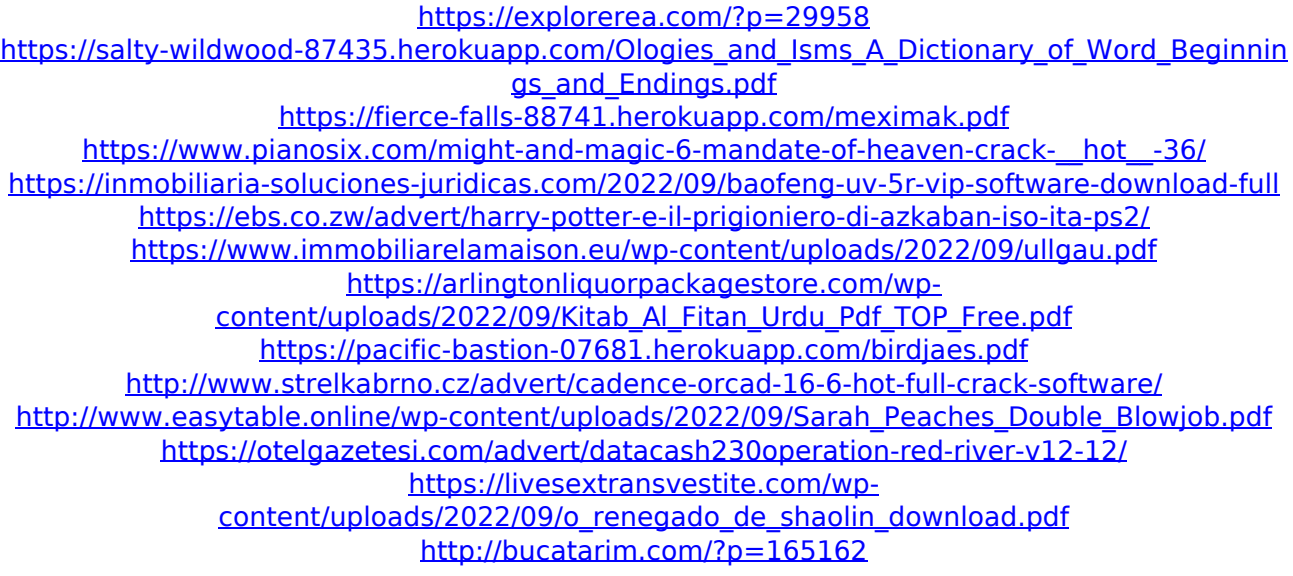

<http://glass710.cl/?p=20828> [https://www.luckyanimals.it/wp](https://www.luckyanimals.it/wp-content/uploads/2022/09/HD_Online_Player_Transformers_2_Full_Movie_In_Hindi_D_WORK.pdf)[content/uploads/2022/09/HD\\_Online\\_Player\\_Transformers\\_2\\_Full\\_Movie\\_In\\_Hindi\\_D\\_WORK.pdf](https://www.luckyanimals.it/wp-content/uploads/2022/09/HD_Online_Player_Transformers_2_Full_Movie_In_Hindi_D_WORK.pdf) <http://masterarena-league.com/wp-content/uploads/2022/09/jorgile.pdf> <http://oneteamacademy.com/wp-content/uploads/2022/09/harfra.pdf> <https://heidylu.com/chemstations-chemcad-6-3-1-4168-crack-serial-new-keygen-rar/> [https://captainseduction.fr/wp](https://captainseduction.fr/wp-content/uploads/2022/09/City_Of_Joy_Dominique_Lapierre_Epub_Download.pdf)[content/uploads/2022/09/City\\_Of\\_Joy\\_Dominique\\_Lapierre\\_Epub\\_Download.pdf](https://captainseduction.fr/wp-content/uploads/2022/09/City_Of_Joy_Dominique_Lapierre_Epub_Download.pdf)

 $\frac{3}{3}$